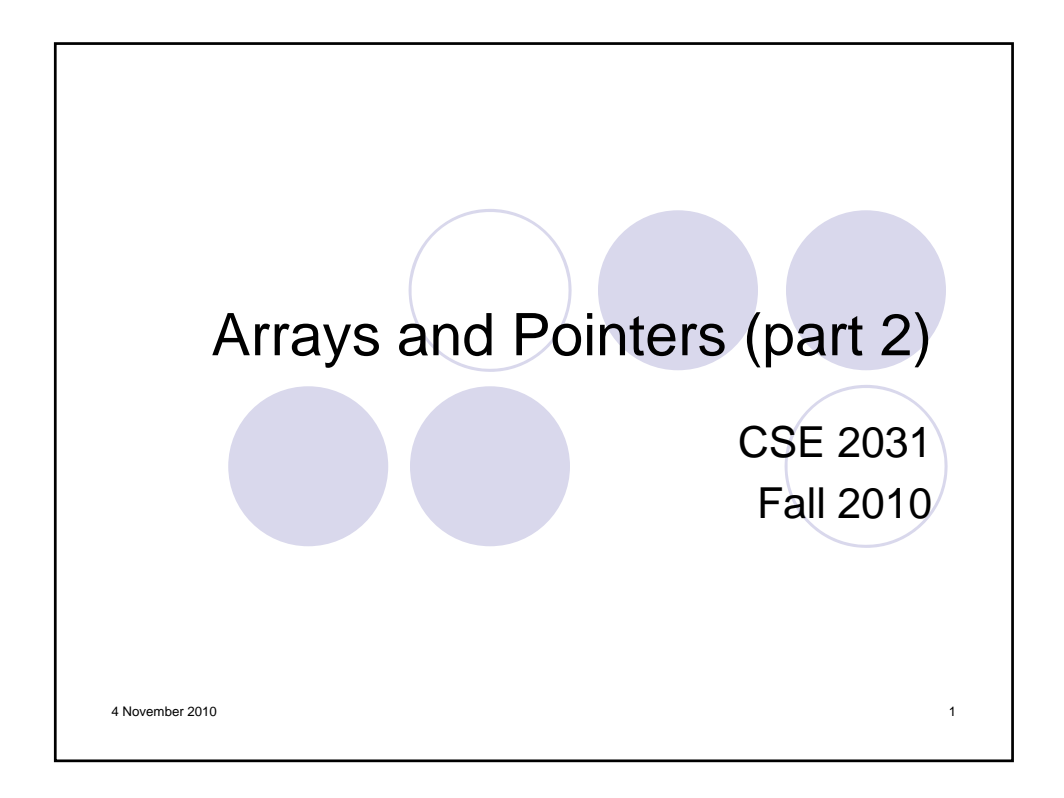

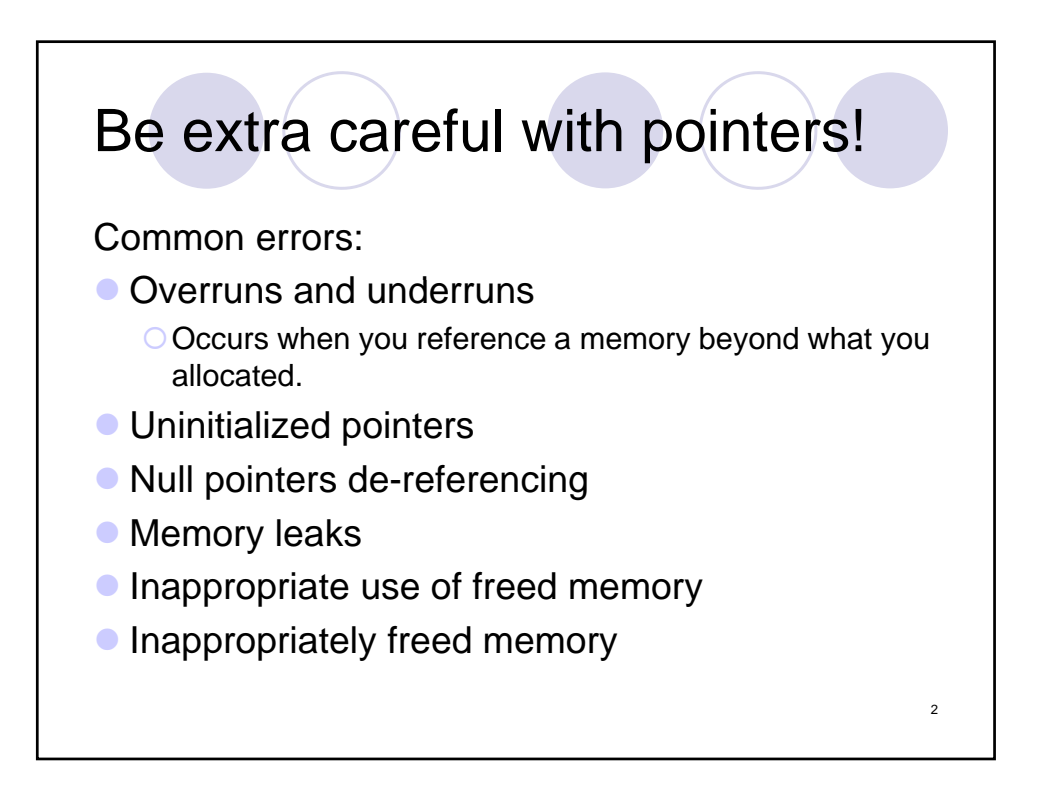

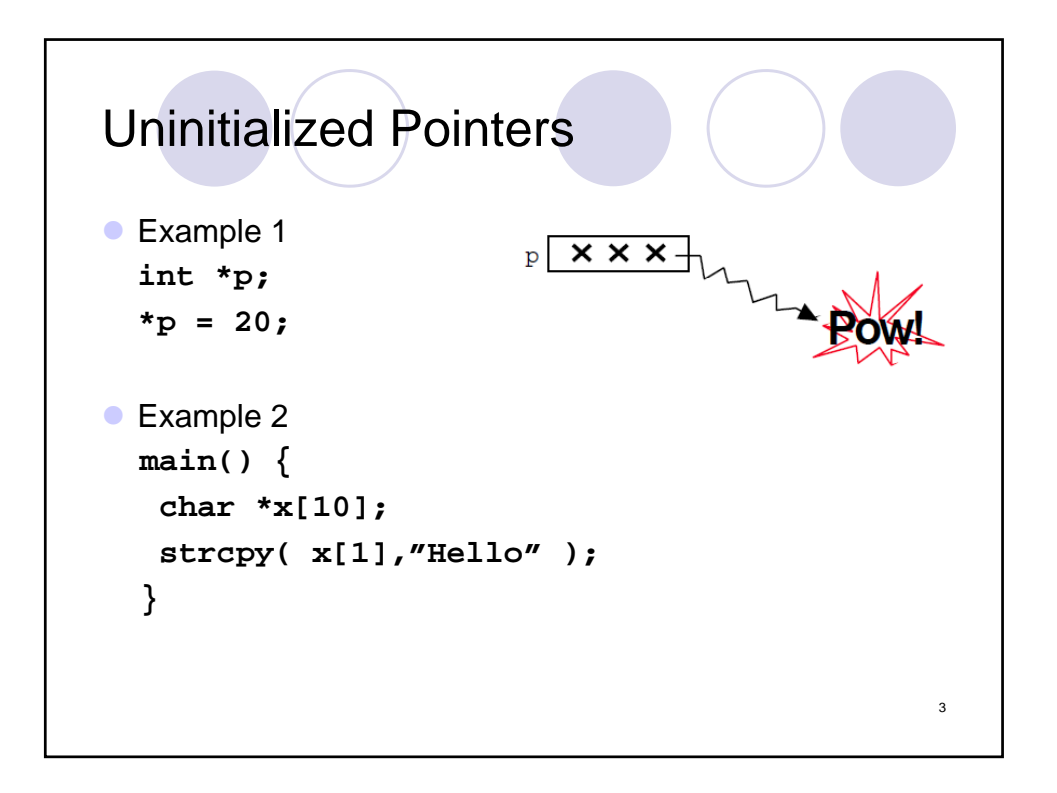

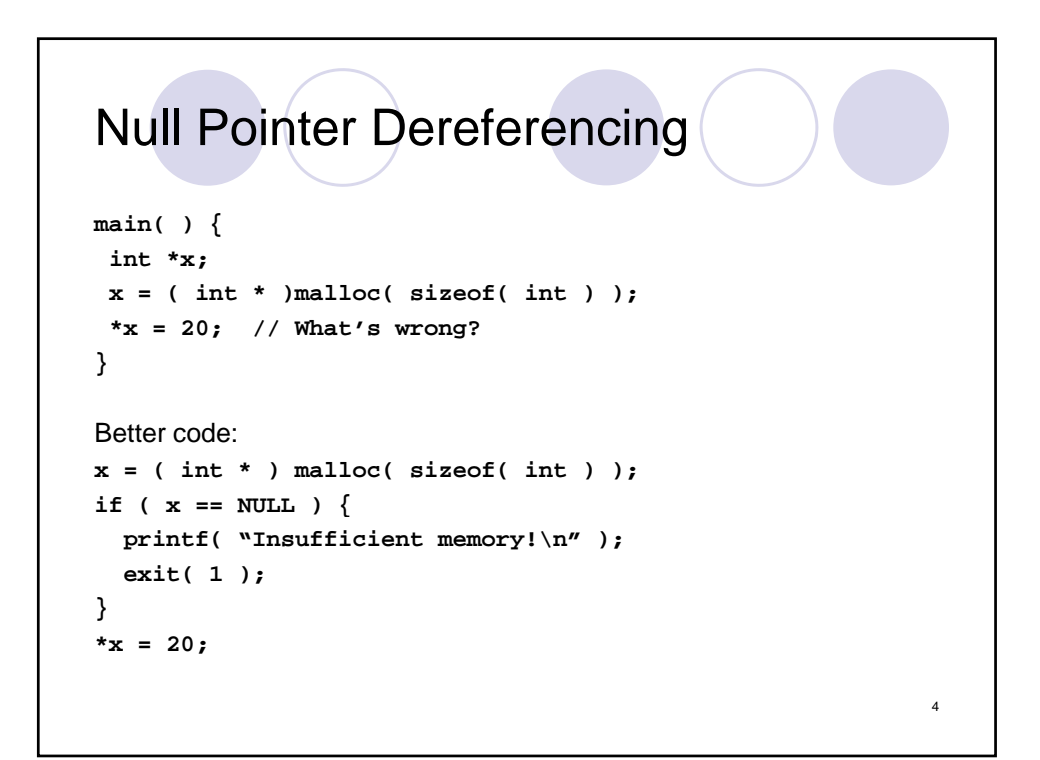

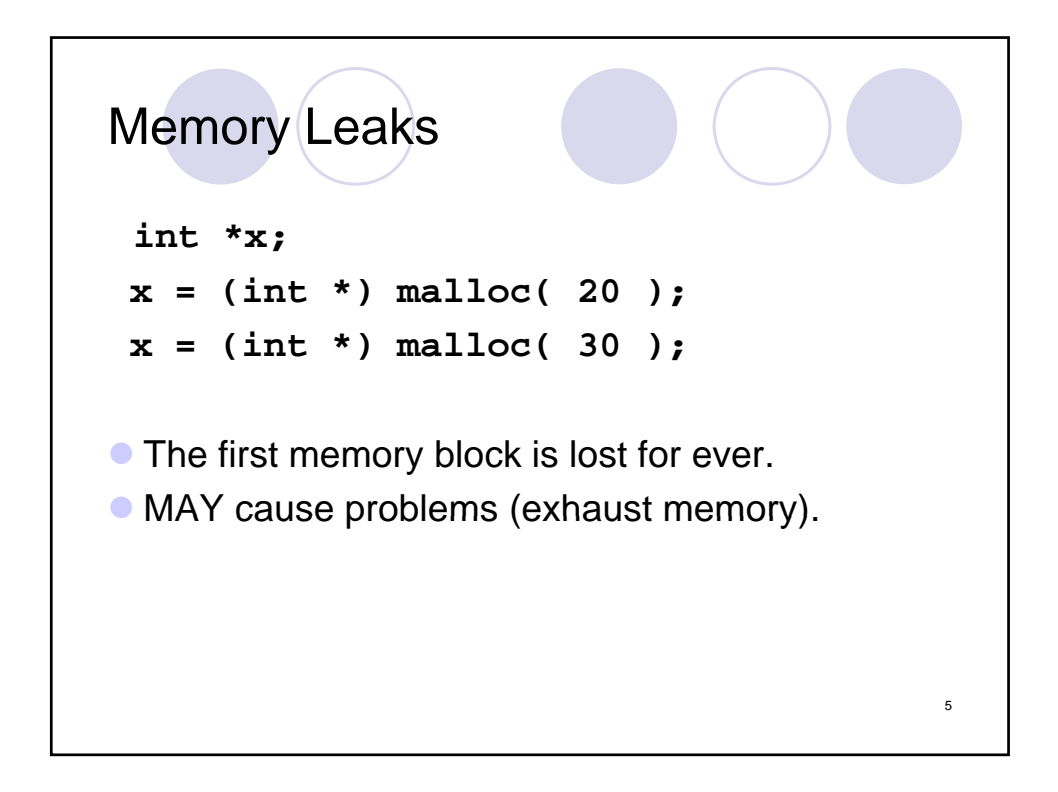

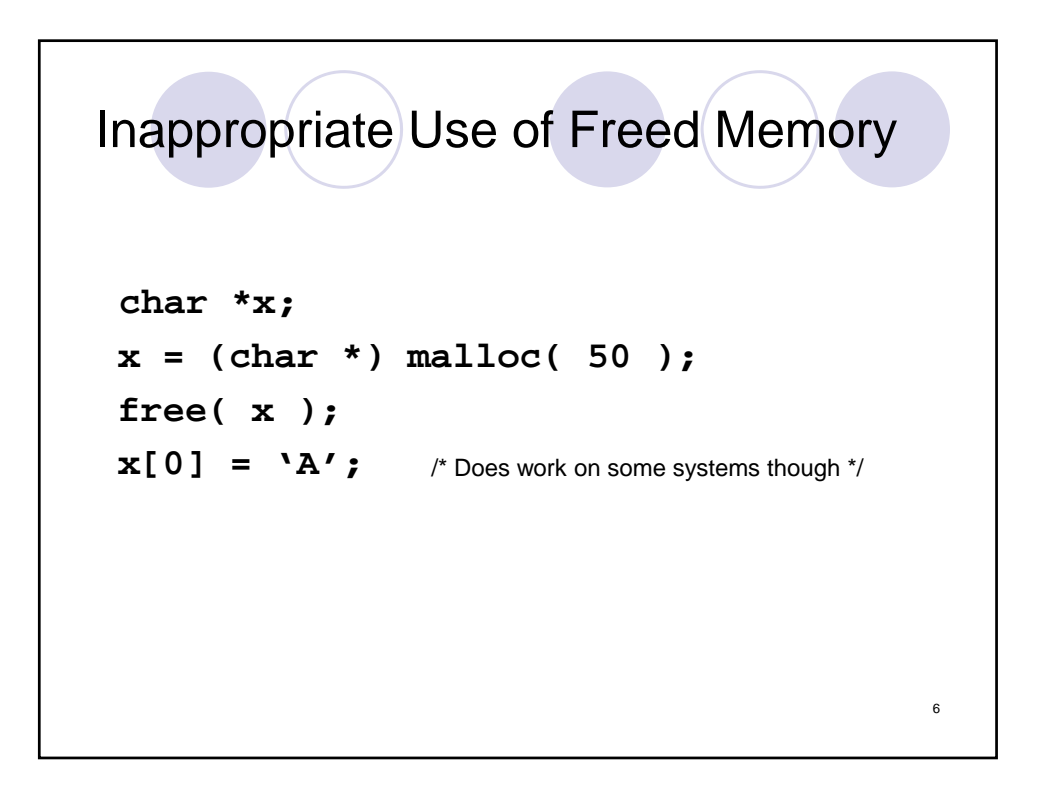

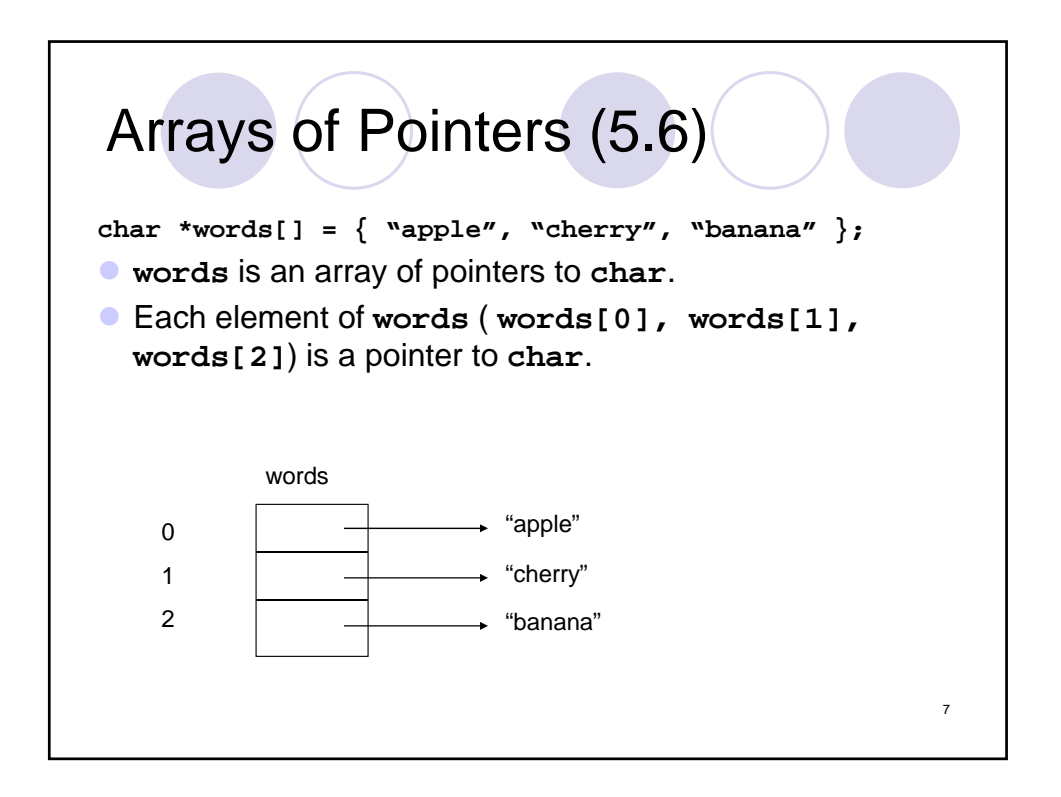

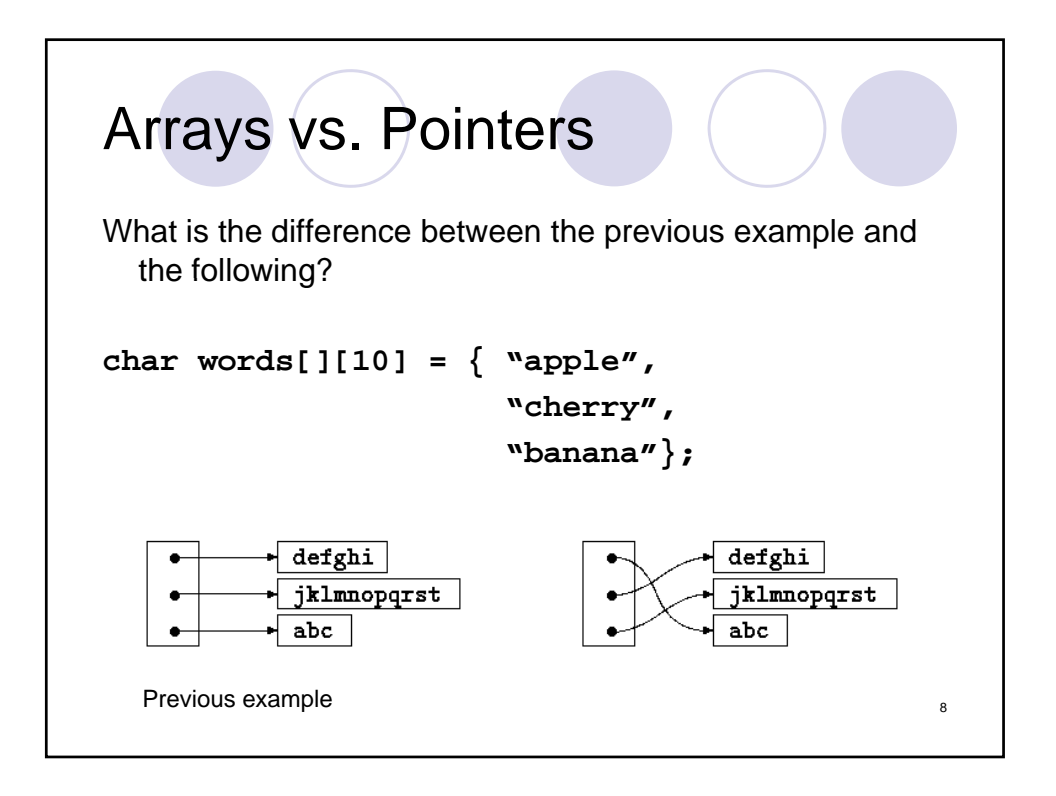

## Arrays of Pointers: Example

```
char *words[] = \{ "apple",
                   "cherry",
                   "prune" };
char **p;
p = words;
printf("%c\n", **p);
                        +1
printf("%c\n", *(*(p+1)+2));
printf("c\nu", *(*(p+2)+2)+1);
```
9

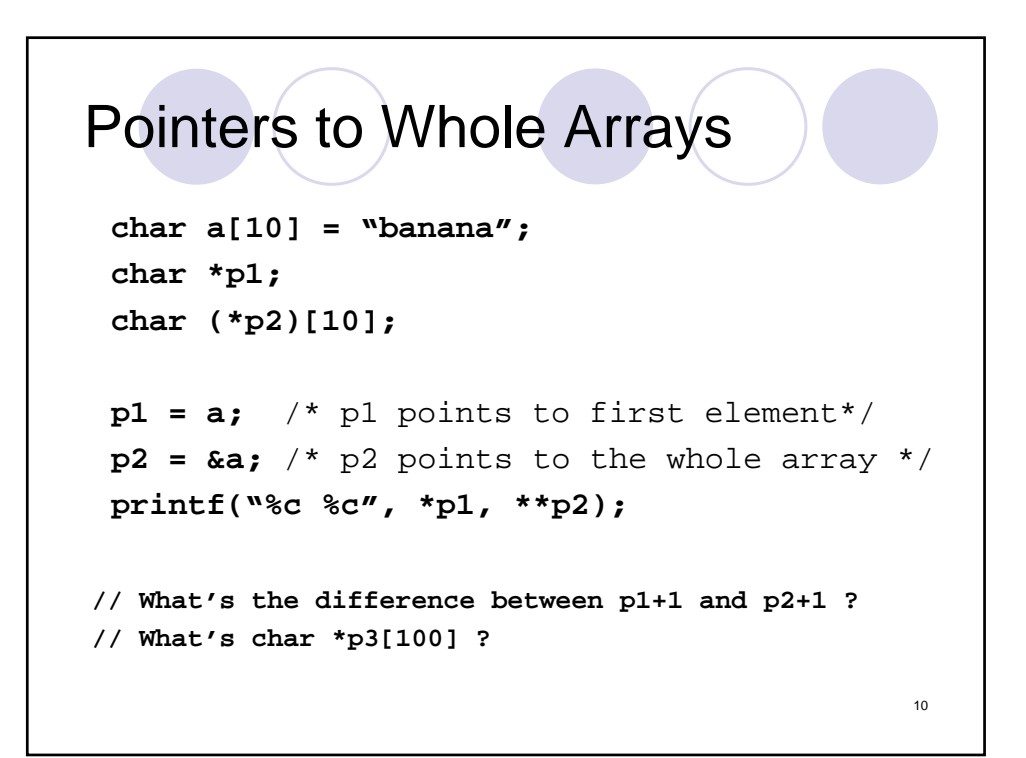

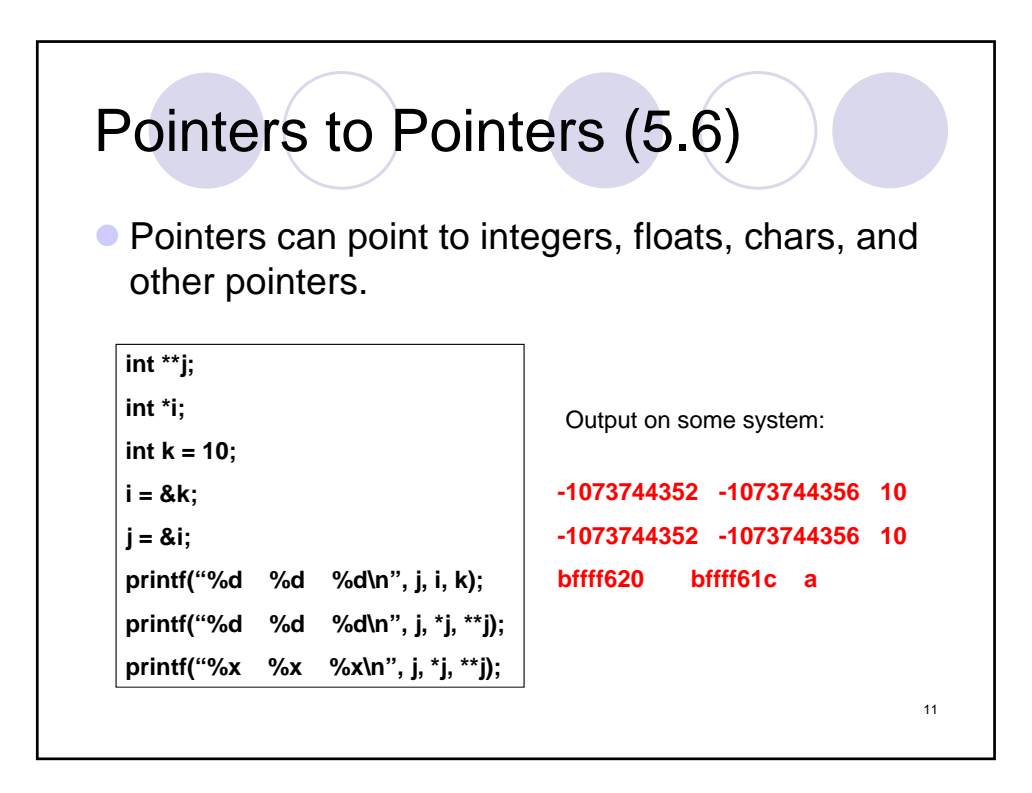

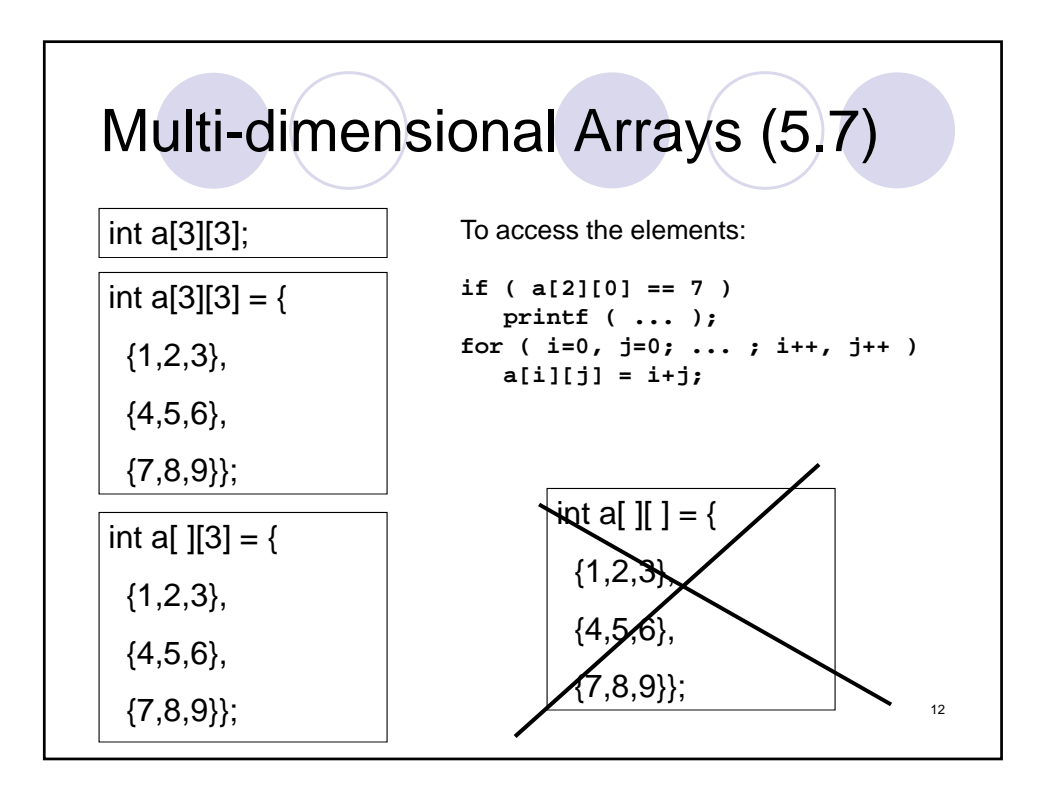

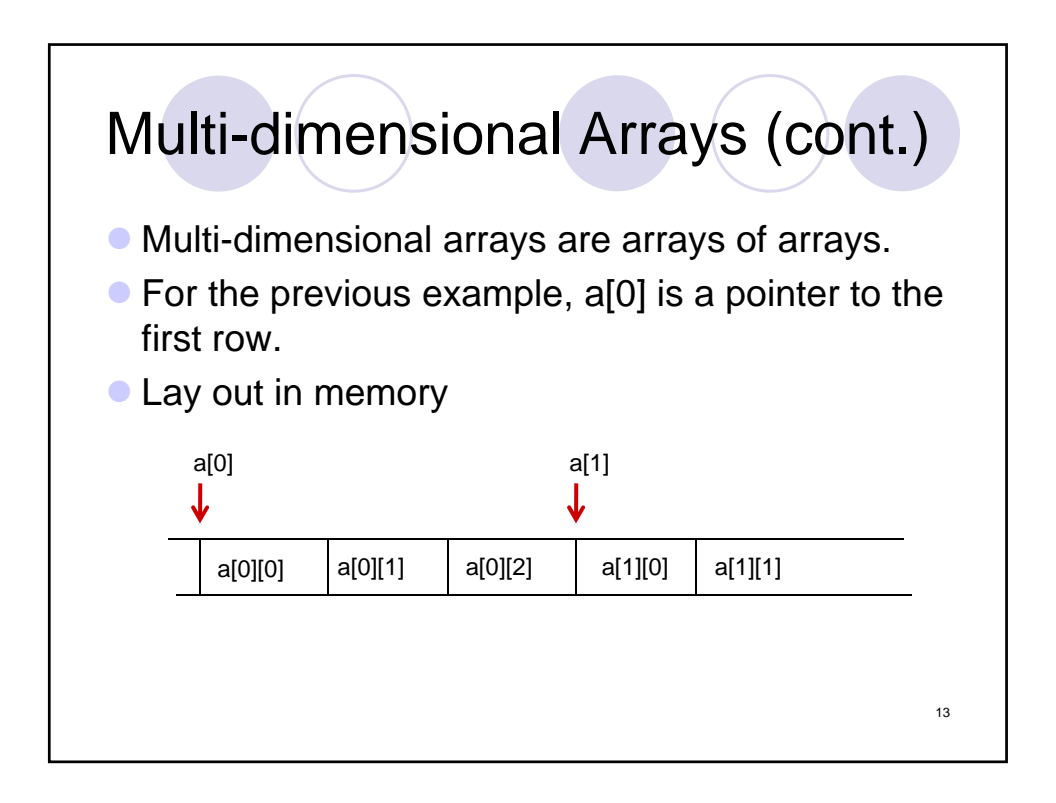

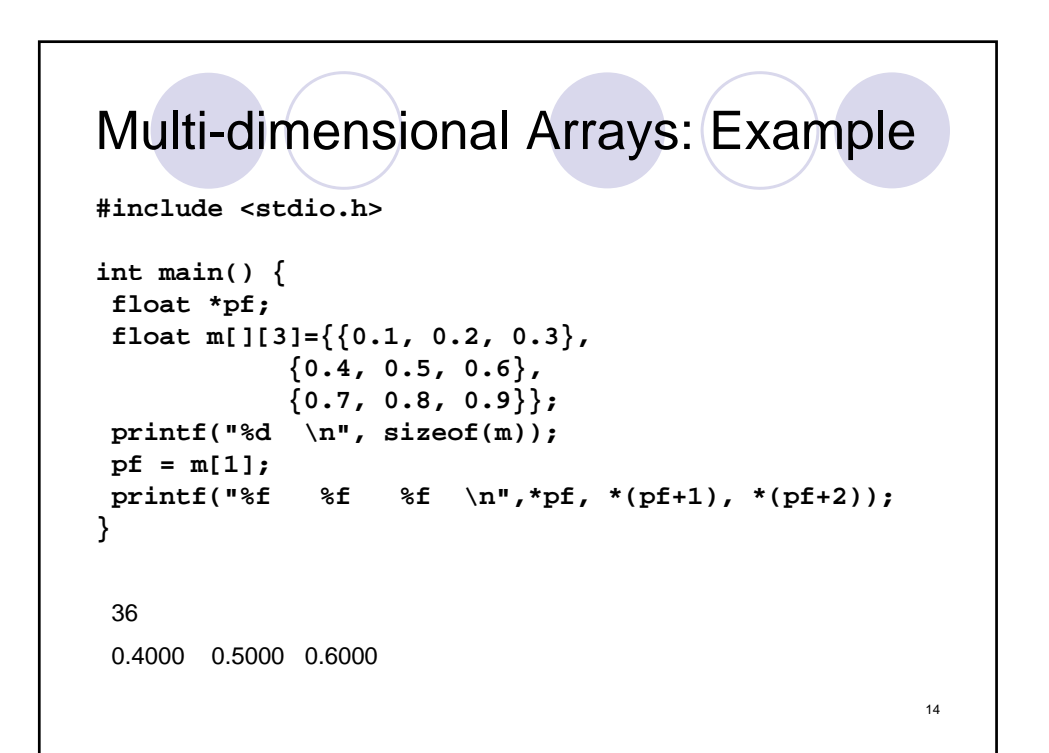

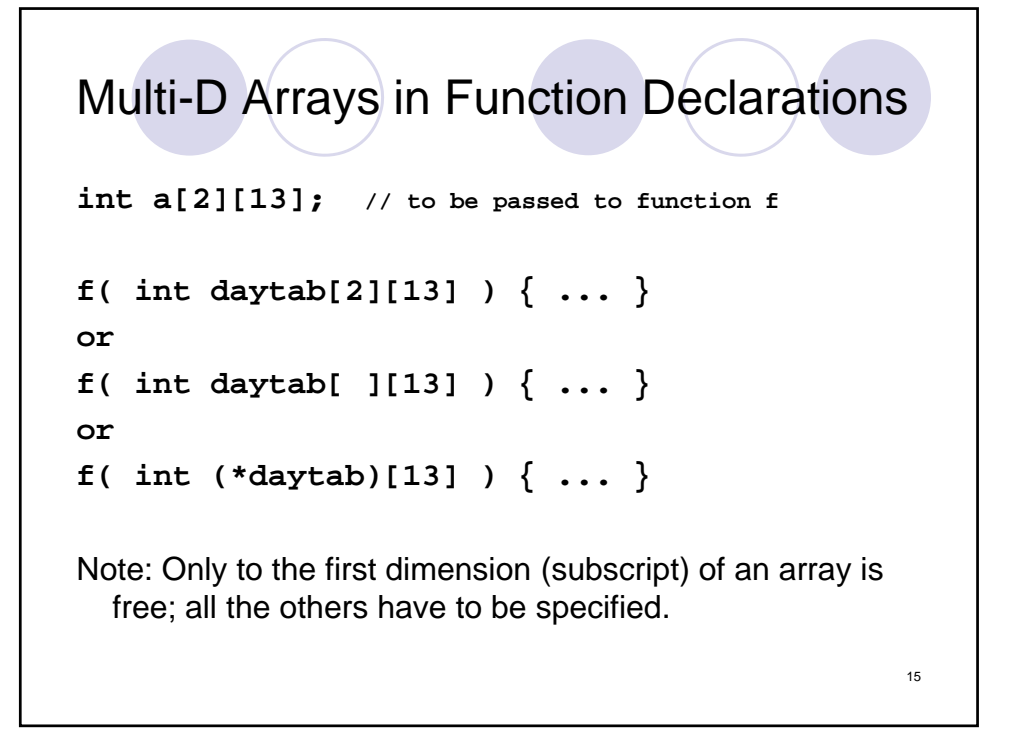

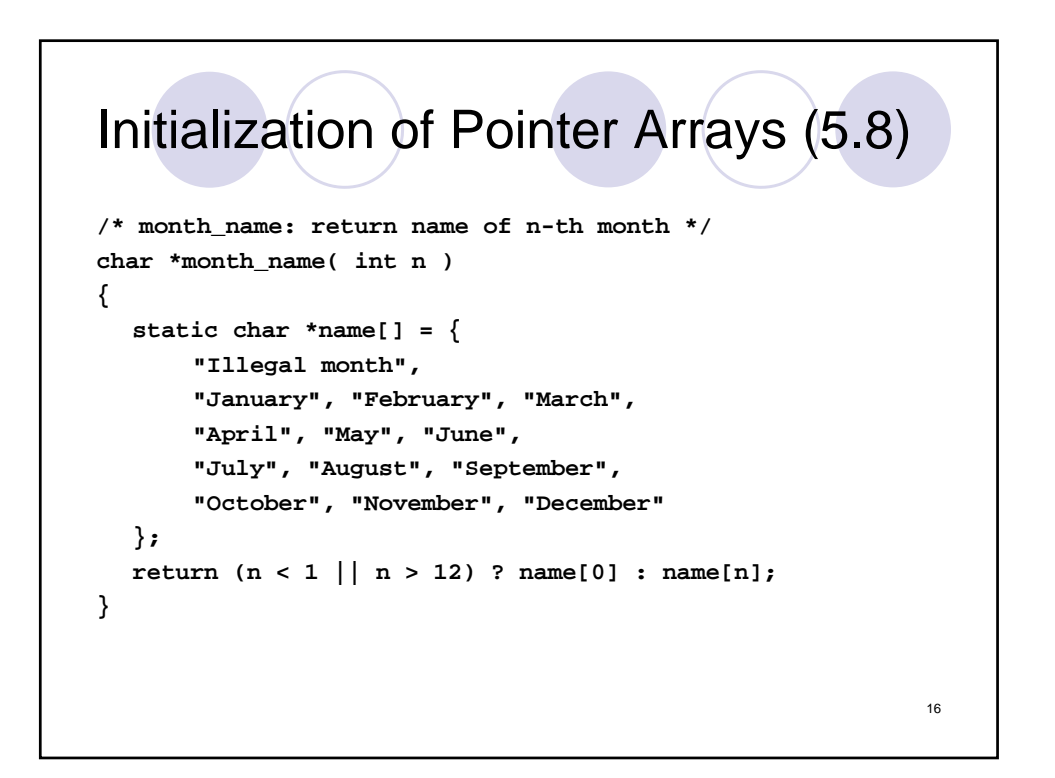

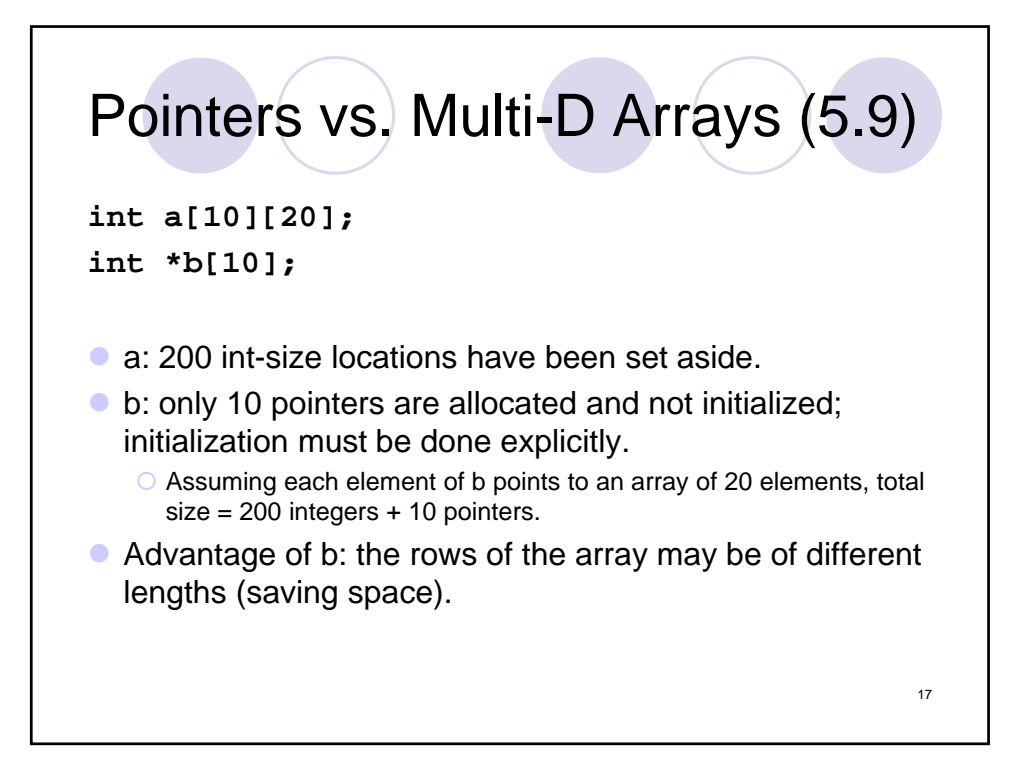

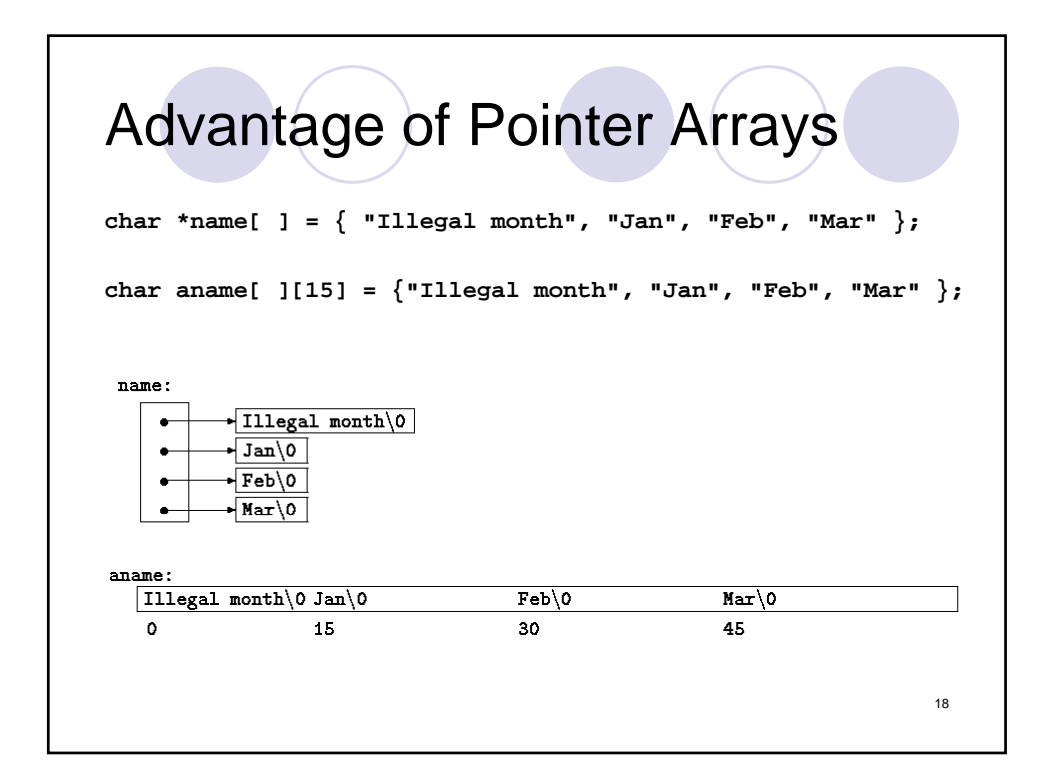

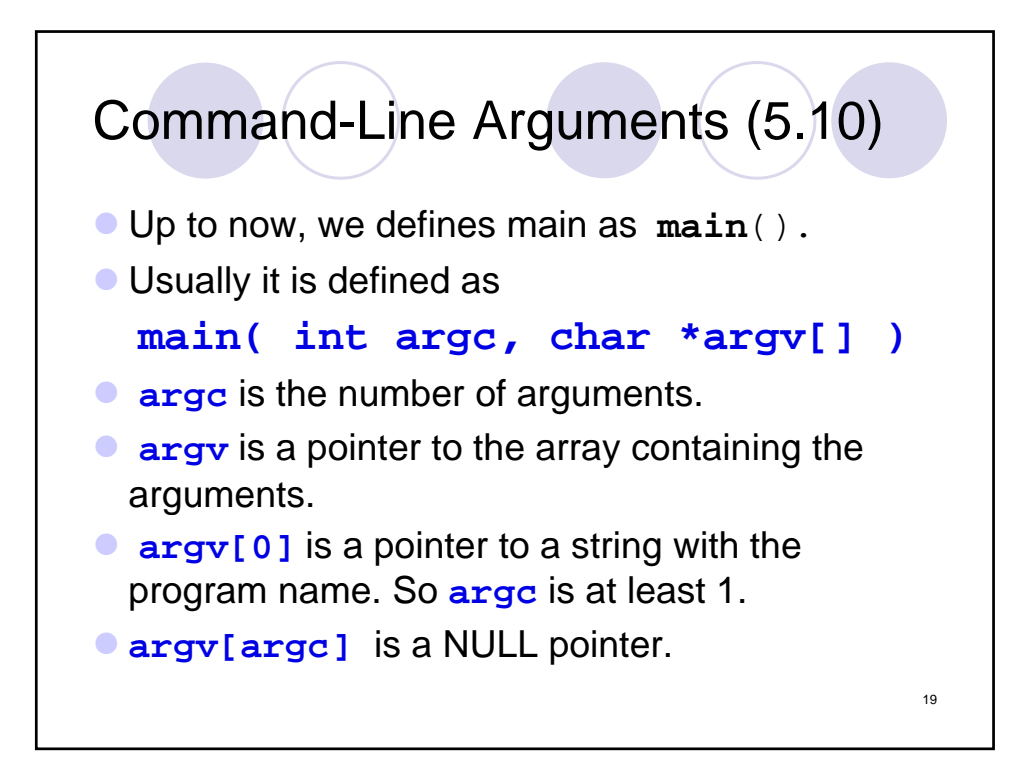

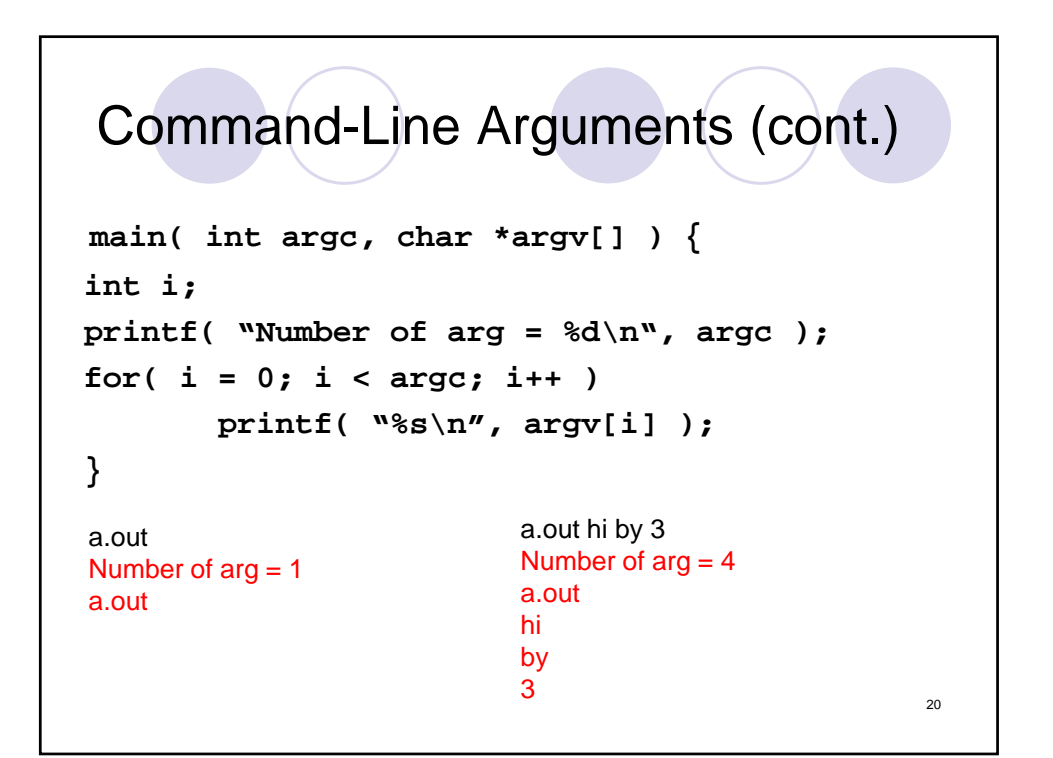

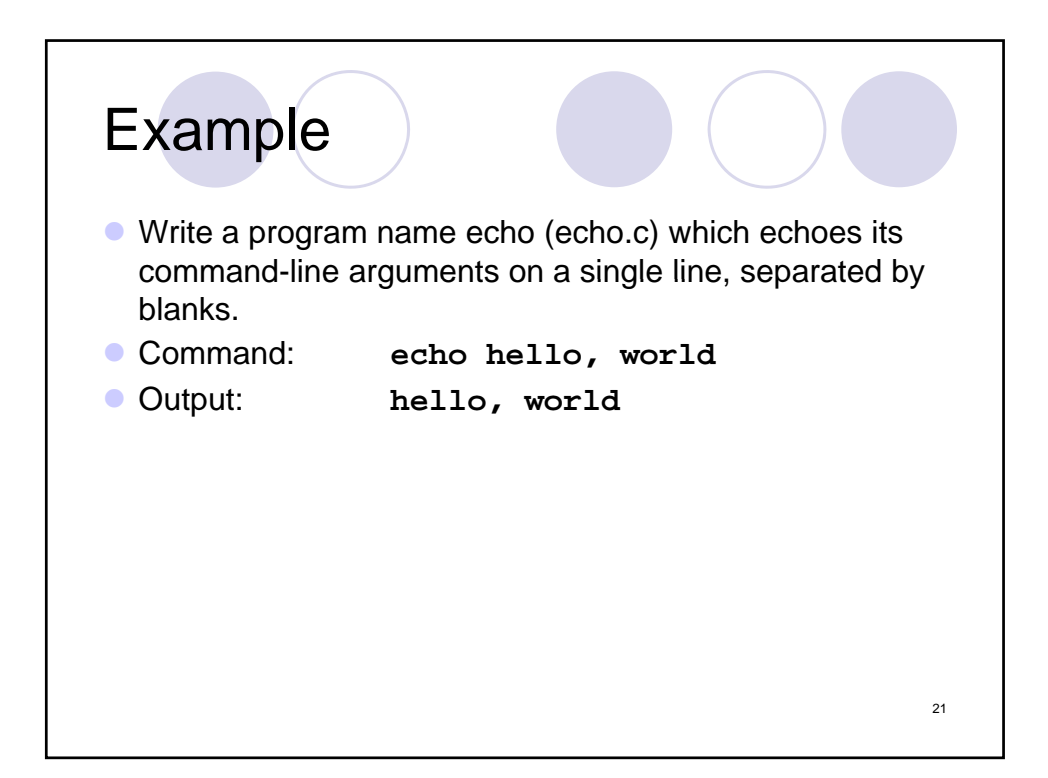

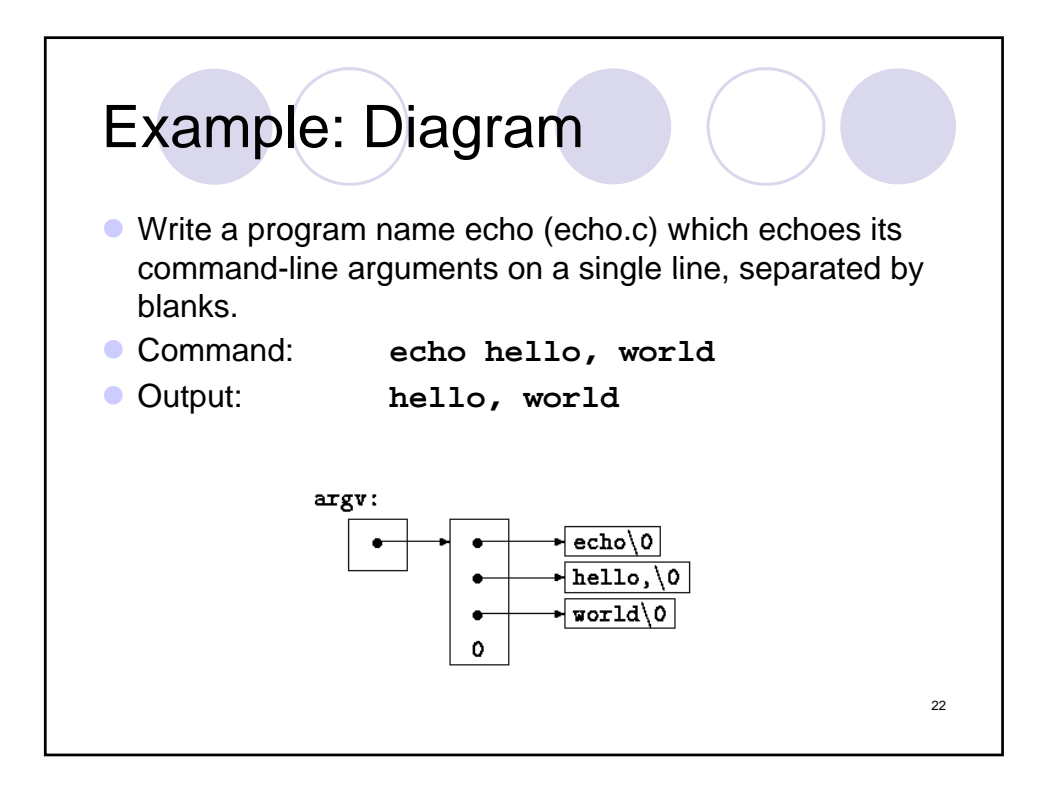

```
echo, 1<sup>st</sup> Version
main( int argc, char *argv[] )
{
  int i;
  for (i = 1; i < argc; i++)printf("%s%s", argv[i], (i < argc-1) ? " " : "");
  printf("\n");
  return 0;
}
                                                     23
```

```
echo, 2nd Version
main( int argc, char *argv[] )
{
 while (--argc > 0)
   printf("%s%s", *++argv, (argc > 1) ? " " : "");
 printf("\n");
 return 0;
}
                                                 24
```
## Complicated Declarations (5.12) **char \*\*argv int (\*daytab)[13] argv: pointer to pointer to char daytab: pointer to array[13] of int int \*daytab[13] int \*comp() daytab: array[13] of pointer to int comp: function returning pointer to int** 25

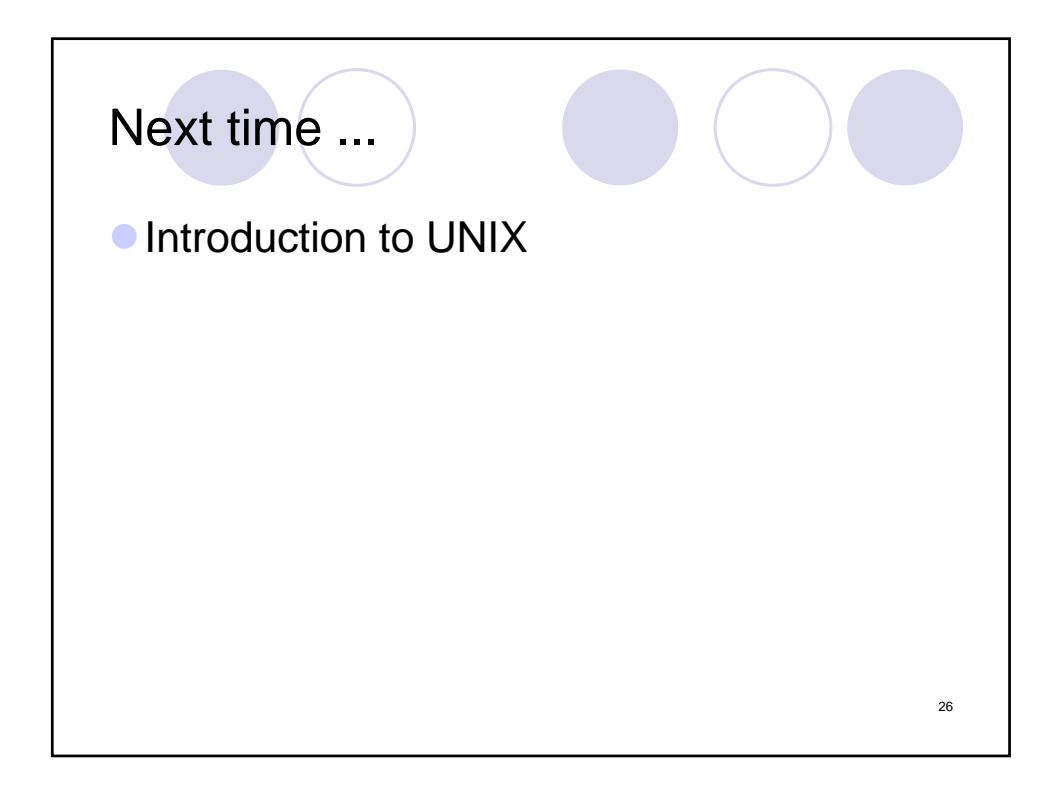